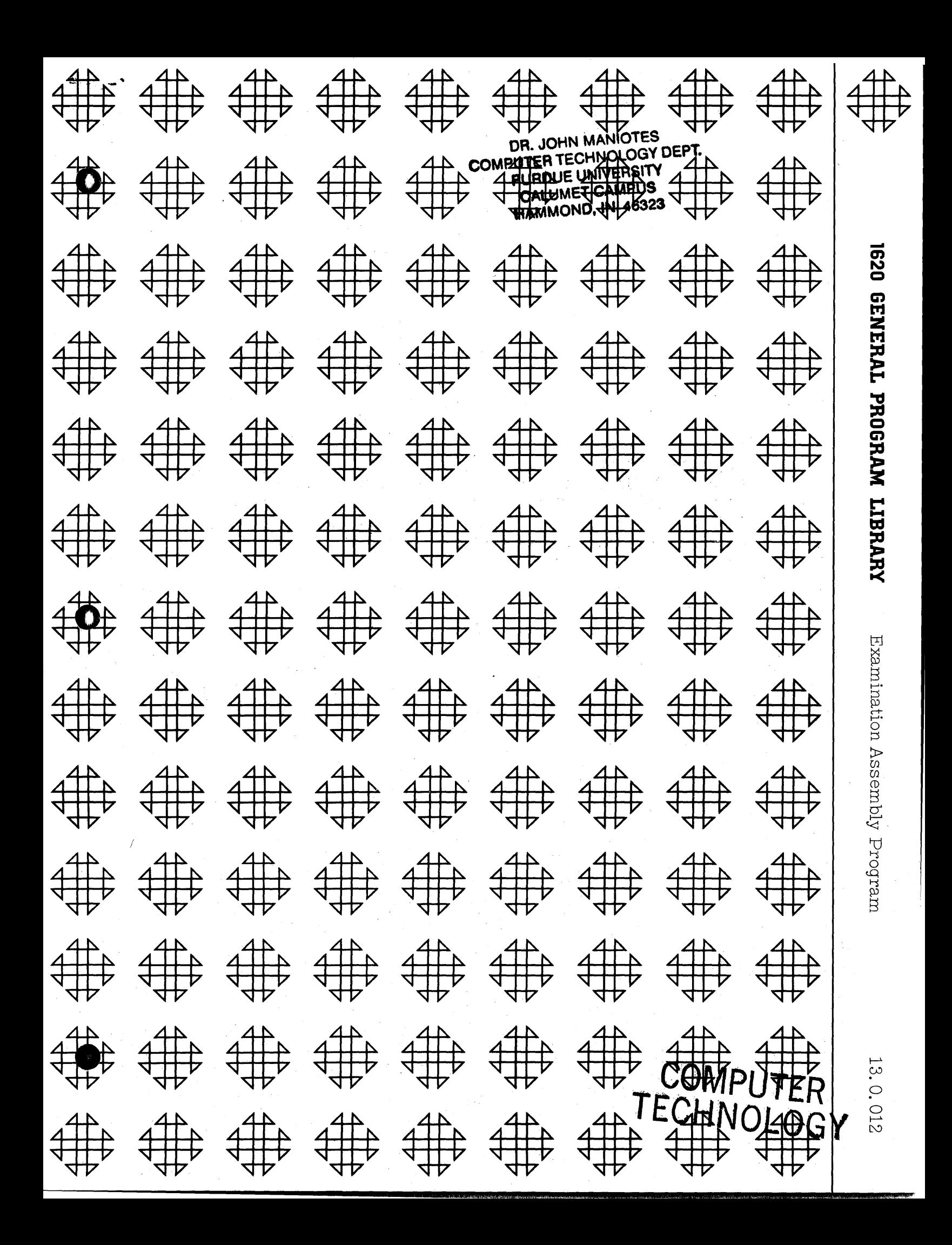

Communication 1936 kordinal et kommund YERRA BALTHRIDGE **An Aghir Of Burning Ame** DECOR IN BACKWOOD

## **DISCLAIMER**

Although each program has been tested by its contributor, no warranty, express or implied, is made by the contributor or 1620 USERS Group, as to the accuracy and functioning of the program and related program material, nor shall the fact of distribution constitute any such warranty, and no responsibility is assumed by the contributor or 1620 USERS Group, in connection therewith.

1620 USERS GROUP PROGRAM REVIEW AND EVALUATION

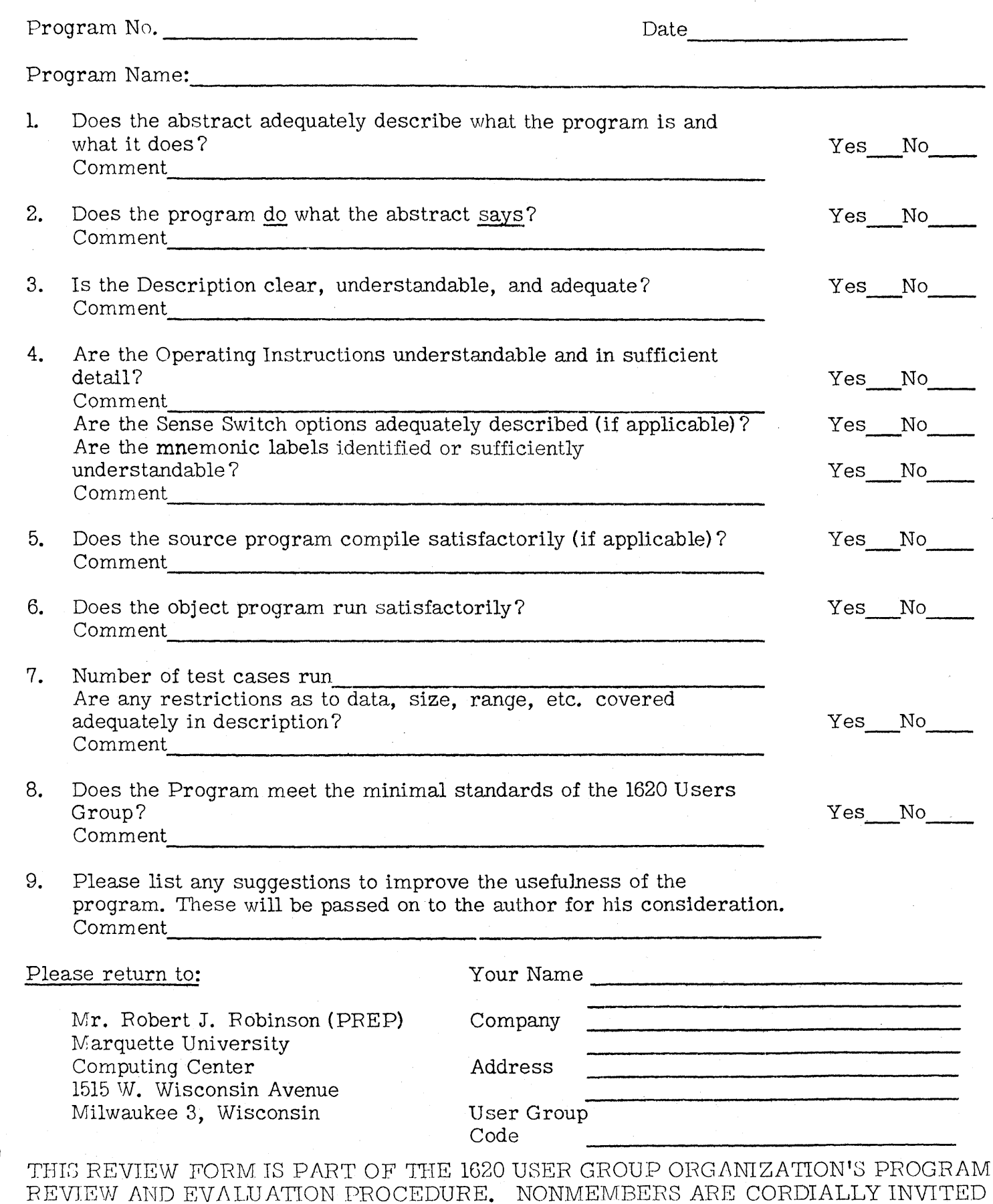

 $\lambda$ 

TO PARTICIPATE IN THIS EVALUATION.

T I

躁

## $\label{eq:2.1} \begin{split} \mathcal{L}(\mathbf{z},\mathbf{z})&=\mathcal{L}(\mathbf{z},\mathbf{z})\mathcal{L}(\mathbf{z},\mathbf{z})\mathcal{L}(\mathbf{z},\mathbf{z})\\ &\quad\text{and}\quad\mathcal{L}(\mathbf{z},\mathbf{z})&=\mathcal{L}(\mathbf{z},\mathbf{z})\mathcal{L}(\mathbf{z},\mathbf{z})\mathcal{L}(\mathbf{z},\mathbf{z})\mathcal{L}(\mathbf{z},\mathbf{z})\mathcal{L}(\mathbf{z},\mathbf{z})\mathcal{L}(\mathbf{z},\math$

 $\label{eq:2.1} \mathcal{L}_{\rm{max}}(\mathcal{L}_{\rm{max}}) = \mathcal{L}_{\rm{max}}(\mathcal{L}_{\rm{max}}) = \mathcal{L}_{\rm{max}}(\mathcal{L}_{\rm{max}}) = \mathcal{L}_{\rm{max}}(\mathcal{L}_{\rm{max}})$  $\sim$  24  $\mu$  m  $^{-1}$  and  $^{-1}$  . So the set of the set of the Markov conditions of

a sa Panga  $\mathcal{A}=\{x_1,\ldots,x_n\}$ 

 $\mathcal{L}_{\text{max}}$  .

 $\mathcal{L}_{\text{M}}(\mathfrak{F}_{\text{M}}(\mathfrak{h})) \cong \mathcal{L}(\mathfrak{F}_{\text{M}}(\mathfrak{h})) \cong \mathcal{L}(\mathfrak{F}_{\text{M}}(\mathfrak{h})) \cong \mathcal{L}(\mathfrak{F}_{\text{M}}(\mathfrak{h})) \cong \mathcal{L}(\mathfrak{F}_{\text{M}}(\mathfrak{h})) \cong \mathcal{L}(\mathfrak{F}_{\text{M}}(\mathfrak{h})) \cong \mathcal{L}(\mathfrak{F}_{\text{M}}(\mathfrak{h}))$ 居。 30%

 $\mathcal{M}_{\rm{L}} = 0.922\,\mathrm{M}_{\odot}$ 

 $\sim 10^6$ 

 $\label{eq:2.1} \frac{1}{\sqrt{2\pi}}\sum_{i=1}^n\frac{1}{\sqrt{2\pi}}\left(\frac{1}{\sqrt{2\pi}}\sum_{i=1}^n\frac{1}{\sqrt{2\pi}}\sum_{i=1}^n\frac{1}{\sqrt{2\pi}}\sum_{i=1}^n\frac{1}{\sqrt{2\pi}}\sum_{i=1}^n\frac{1}{\sqrt{2\pi}}\sum_{i=1}^n\frac{1}{\sqrt{2\pi}}\sum_{i=1}^n\frac{1}{\sqrt{2\pi}}\sum_{i=1}^n\frac{1}{\sqrt{2\pi}}\sum_{i=1}^n\frac{1}{\sqrt{$ 

 $\mathcal{L}^{\mathcal{L}}(\mathcal{L}^{\mathcal{L}}(\mathcal{L}^{\mathcal{L}}(\mathcal{L}^{\mathcal{L}}(\mathcal{L}^{\mathcal{L}}(\mathcal{L}^{\mathcal{L}})))$ 

i de la componentación de la componentación de la componentación de la componentación de la componentación de<br>En la componentación de la componentación de la componentación de la componentación de la componentación de la  $\label{eq:2.1} \frac{\partial \mathcal{L}_{\mathcal{A}}}{\partial \mathcal{L}_{\mathcal{A}}}\left(\frac{\partial \mathcal{L}_{\mathcal{A}}}{\partial \mathcal{L}_{\mathcal{A}}}\right)=\frac{1}{2}\left(\frac{1}{2}\right)^{2}$ 

 $\label{eq:2} \frac{1}{2} \sum_{i=1}^n \frac{1}{2} \sum_{j=1}^n \frac{1}{2} \sum_{j=1}^n \frac{1}{2} \sum_{j=1}^n \frac{1}{2} \sum_{j=1}^n \frac{1}{2} \sum_{j=1}^n \frac{1}{2} \sum_{j=1}^n \frac{1}{2} \sum_{j=1}^n \frac{1}{2} \sum_{j=1}^n \frac{1}{2} \sum_{j=1}^n \frac{1}{2} \sum_{j=1}^n \frac{1}{2} \sum_{j=1}^n \frac{1}{2} \sum_{j=1}^n \frac{1}{$ 

## EXAMINATION ASSEMBLY PROGRAM

H. B. Kerr Director, Computer Center

by

TENNESSEE POLYTEOHNIC INSTITUTE<br>Cookeville, Tennessee

1620 Users Group Membership Code--3114 September 7, 1964

Modifications or revisions to this program, as they occur, will be announced in the appropriate Catalog of Programs for IBM Data Processing Systems. When such an announcement occurs, users should order a complete new program from the Program Information Department.

## DECK KEY

1. Source Deck

2. Object Deck

3. Haster Examination Questions Deck

4. Examination Question Number Requests Deck

5. Completed Examination Deck

## 1620 USERS Group Library

## Program Abstract

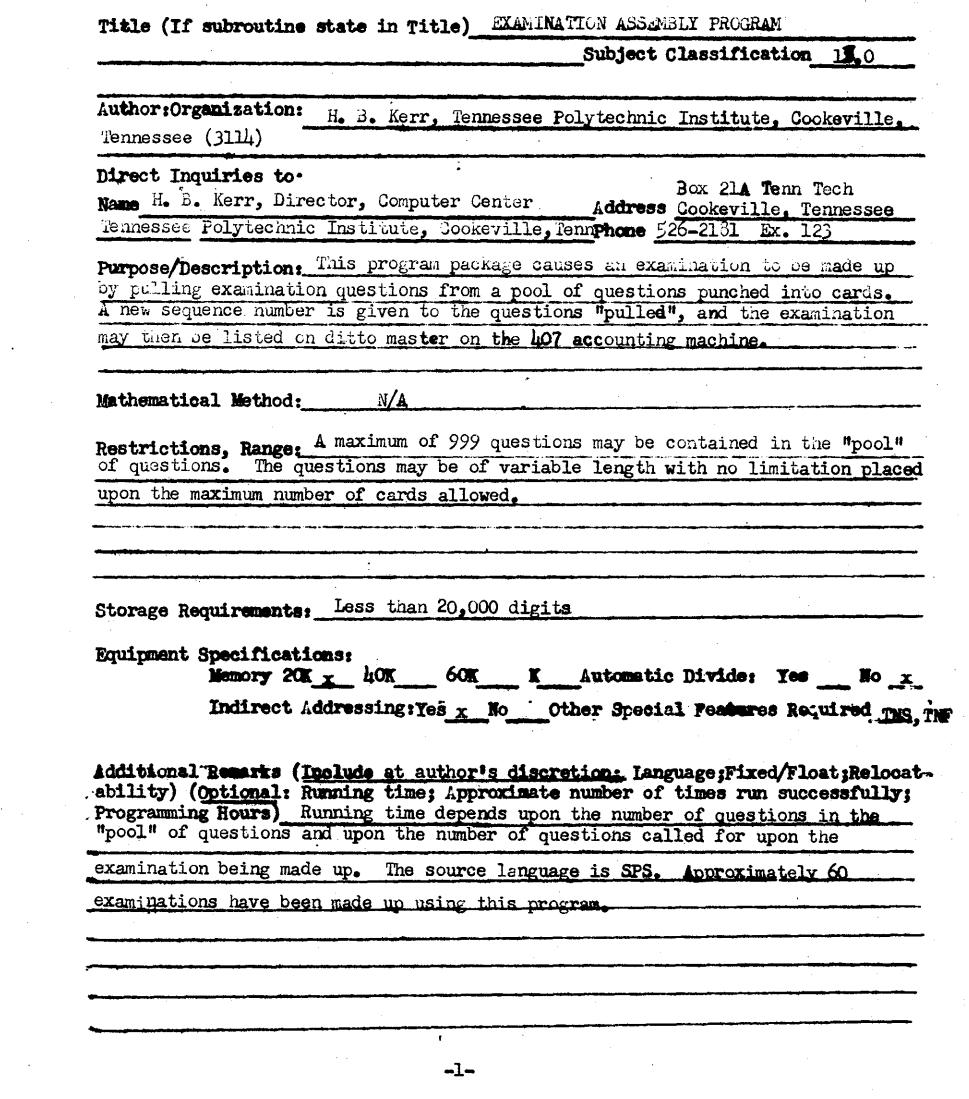

 $\overline{\phantom{0}}$ 

TABLE OF CONTENTS

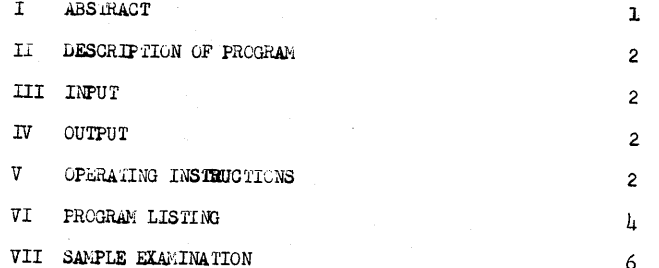

 $\boldsymbol{\Theta}$ 

# $\frac{1}{2}$  . Although the addition  $\frac{1}{2}$  . Fitches

DESCRIPTION - THIS PROGRAM WAS DEVELOPED TO FACILITATE THE FORMULATION OF PUNCHED CARDS MAKING uP EXAMINATIONS PREPARATORY TO COPYING THE EXAMINATION ON A D1TTO MASTER OR STENCIL. IN ORDER TO MAKE THIS PROGRAM WORK EFFECTIVELY, IT IS NECESSARY TO HAVE A POOL OF QUESTIONS ON PUNCHED CARD FROM WHICH THE EXAM QUESTIONS MAY BE DRAWN. THE QUESTIONS MAY BE OF VARIABLE LENGTH, TRUE-FALSE, MULTIPLE CHOICE OR ANY TYPE WHICH CAN BE PUNCHED INTO CARDS USING THE CHARACTERS AVAILABLE ON THE KEY PUNCH. TH.IS PROGRAM SEARCHES A DECK OF NUMBER-ED MASTER EXAMINATION CARDS FOR CERTAIN SPECIFIED QUESTIONS, ASSIGNS A NEW SEQUENCE NUMBER TO THE QUESTION AN'D PUNCHES ALL OF THE QUESTION CARDS INTO A NEW DECK WHICH CONSTITUTES THE EXAMINATION.

INPUT- THE INPUT TO THIS PROGRAM IS IN TWO PARTS -

- (1) EXAMINATION QUESTION NUMBER REQUESTS THE MASTER DECK NUMBERS OF THE QUESTIONS DESIRED IN THE EXAMINATION, ONE QUESTION NUMBER TOA CARD, IN THE FIRST THREE COLUMNS OF THE CARD, I. E., 001 FOR QUESTION NUMBER 1, 015 FOR QUESTION NUMBER 15, 161 FOR QUESTION NUMBER 161, ETC. THESE NUMBERS NEED NOT BE IN ANY PARTICULAR SEQUENCE AND THE NUMBER OF PERMISSABLE QUESTIONS IS VARIABLE TO A MAXIMUM OF 999 QUESTIONS.
- 121 MASTER DECK OF EXAMINATION QUESTIONS THE MASTER DECK OF EXAMI-NATION QUESTIONS MUST BE IN THE FOLLOWING FORMAT ...
	- (AI THE FIRST CARD IN THE SERIES OF CARDS FOR ANY ONE QUESTION •••
		- CARD COLUMN  $1 11$  ZONE PUNCH
		- CARD COLUMNS 5, 6, AND 7 MASTER EXAMINATION QUEST-ION NUMBER
		- CARD COLUMNS 10 THROUGH 80 THE FIRST LINE OF THE EXAMINATION QUESTION.
	- (B) 2ND, 3RD, ETC. CARDS IN A SERIES OF CARDS FOR ANY ONE QUESTION
		- CARD COLUMNS 1 THROUGH 9 BLANK CARD COLUMNS 10 THROUGH 80 - THE 2ND (ETC.) LINE OF THE
		- EXAMINATION QUESTION
- OUTPUT- THE OUTPUT WILL CONSIST OF A BLANK CARD FOLLOWED BY THE EXAMINA-TION QUESTION AS IT EXISTS IN THE MASTER DECK OF EXAMINATION QUESTIONS BUT WITH A NEW SEQUENCE NUMBER IN COLUMNS 5, 6, AND 7. THE SEQUENCE NUMBER STARTS WITH 001, THE SECOND QUESTION 002, THIRD 003, ETC.

-2-

0PERATING INSTRUCTIONS

- A. SWITCH SETTINGS NO PROGRAM SWITCHES CONSULTED. ALL ERROR CHECK S'WITCHES SET TO STOP.
- B. PROCEDURE
- (1) CLEAR MEMORY. RESET, INSERT, TyPE IN ••• 16 00010 00000, RELEASE AND START. AFTER ABOUT TWO SECONDS, PRESS INSTANT STOP AND THEN RESET.
- (21 PLACE OBJECT PROGRAM, FOLLOWED BY THE EXAMINATION QUESTION NUMBER REQUESTS INTO THE READ HOPPER.
- (3) PRESS LOAD (1622)
- (4) WHEN MANUAL LIGHT COMES 'ON, PRESS START (1620)
- (5) WHEN READ-NO-FEED LIGHT (OMES ON, PRESS START (1622)
- (61 THE CONSOLE TYPEWRITER WILL TYPE OUT ••• LOAD MASTER 'QUESTION DECK ••• AND GO INTO MANUAL MODE.
- (7) STACK THE MASTER QUESTION DECK INTO THE READ HOPPER, PRESS 'START (1620), READ START (1622), AND PUNCH START (1622)
- (81 THE EXAMINATION WILL BE PUNCHED OUT.
- (9) WHEN ALL EXAMINATION QUESTIONS 'HAVE BEEN FOUND AND PUNCHED OUT, THE STATEMENT ••• EXAM IS MADE UP ••• WILL BE TYPED OUT. CLEAR ALL CARDS FROM THE COMPUTER.
- (10) IF THE PROGRAM IS UNABLE TO FIND ONE OR MORE SPECIFIED MASTER QUESTIONS, THE STATEMENT ••• QUESTION NUMBER XXX CANNOT BE FOUND ••• AND THE EXAMINATION WILL BE COMPLETED LEAVING OUT THIS QUESTION (OR QUESTIONS).
- (11) IF MORE EXAMINATIONS ARE TO BE MADE UP, PRESS START (1620) AND THE PROGRAM WILL BRANCH BACK ,TO THE BEGINNING, INITIA-LIZE THE SEQUENCE NUMBER COUNTER, AND CALL FOR NEW EXAMINA-TION QUESTION NUMBER REQUESTS TO BE READ. PLACE THE NEW EXAMINATION QUESTION NUMBER REQUESTS INTO THE READ HOPPER, PRESS START (1620), READ START (1622), AND GO BACK TO STEP NUMBER (5).
- NOTE S[NCE 'THE LAST CARD INDICATOR IS CONSULTED IN THE CARD READ INSTRUCTIONS, VARIOUS INPUTS MAY NOT BE STACKED IN THE READ HOPPER.

SPECIAL FEATURES REQUIRED - INDIRECT ADDRESSING, TNF, TNS.

-3-

## SPS PROGRAM LISTING

START TE QUEST+599, CLR TFM COUNT.0.9 TFM MOVE+6, QUEST+2 READ RNCDINPUT SF INPUT MOVE TF QUEST+2, INPUT+2 AM MOVE+6+3 **BNLCREAD** SM  $MOWE+6*2$ TD MOVE+6,RMK,6 **RCTY WATYLOAD** н READ1 RACDMASTER CM MASTER,20,10 **BE** STRIP **BNLCCHECK** BNR #+24,QUEST B END RCTY RCTY TNF ER+16\*2-2, QUEST+2 **WATYER** TR QUEST, QUEST+3 BNR RCTY, QUEST  $H$ **END** В. STRIP TNS MASTER+7\*2-2,HEAD TFM COMP+6,QUEST+2 COMP C QUEST+2, HEAD BE PUNCH AM COMP+6,1 BNR \*+36, COMP+6, 11 **BNLCREAD1 B** CHECK AM COMP+6+2 BNR COMP, QUEST B END PUNCH AM COUNT , 1 . 9  $AM$  COMP $46.1$ TF RIGHT, COMP+6 SM COMP+6,3 TR COMP+6, RIGHT, 611 TNF MASTER+7#2-2+COUNT **WACDBLANK** WACDMASTER **BNLC\*+24 B** CHECK DETL RACDMASTER CM MASTER, 20,10 BE BNR **WACDMASTER BNLCDETL** B CHECK

CHECK BNR READ1, QUEST **END RCTY WATYSTATE**  $H$  $\mathbf{B}$ **START** BNR STRIP, QUEST **BNR** B END  $DC \quad 1 \cdot 0$ CLR DS 599 QUEST DSS 600 INPUT DSS 80 MASTERDAS 80 DC 1,0,MASTER-1 COUNT DC 3,0 RMK  $DC$   $1,-$ HEAD DC 3,0 BLANK DAS 80 RIGHT DC 5,0 STATE DAC 16, EXAM IS MADE UP-DAC 33, QUESTION NO. CANNOT BE FOUND-ER DAC 26 \*LOAD MASTER QUESTION DECK-**LOAD** DENDSTART

 $\mathcal{F}=\mathcal{F}$ 

## $-5-$

- 1 FIXED POINT VARIABLES ARE RESTRICTED TO INTEGRAL VALUES.
- $\overline{2}$ FLOATING POINT NUMBERS MAY NOT BE LARGER THAN 999 MILLION IN ORDER TO BE HANDLED IN A FORTRAN PROGRAM.
- 3 FLOATING POINT CONSTANTS MAY BE EITHER POSITIVE OR NEGATIVE, IN A FORTRAN PROGRAM.
- 4 A FIXED POINT CONSTANT MUST NOT BE LARGER THAN 9999.
- 5 IN THE FORTRAN LANGUAGE, VARIABLES AND CONSTANTS MAY BE EXPRESSED AS EITHER FIXED OR FLOATING POINT NUMBERS.
- 6 FLOATING POINT CONSTANTS MAY BE WRITTEN IN TWO FORMS ••• WITHOUT EXPONENTS OR WITH EXPONENTS.
- 7 IN SPECIFYING A FLOATING POINT CONSTANT, YOU MUST ALWAYS SPECIFY THE DECIMAL POINT
- 8 THE FIRST CHARACTER OF THE NAME FOR A FLOATING POINT VARIABLE MUST BE A NUMERICAL CHARACTER.
- 9 PARENTHESES MAY BE USED IN A FORTRAN STATEMENT IN ORDER TO SPECIFY THE ORDER OF OPERATIONS.
- 10 ALL THE 'VARIABLES AND CONSTANTS IN AN ARITHMETIC EXPRESSION IN FORTRAN MUST BE IN THE SAME MODE.
- 11 AN OPERATION SYMBOL (EXCEPTING' THE EQUALITY SYMBOL) MUST NOT PRECEDE A PLUS OR A MINUS SIGN.
- 12 THE EQUALITY OPERATION (=) HAS A DIFFERENT MEANING IN THE FORTRAN LANGUAGE THAN IT DOES IN AN ALGEBRAIC EQUATION.
- 13 A NAME FOR A FLOATING POINT VARIABLE MUST BEGIN WITH EITHER A I, J, K, Lt M, OR N.
- 14 A FIXED POINT CONSTANT ALWAYS HAS A DECIMAL POINT ASSOCIATED WITH IT.<br>15 A FLOATING POINT CONSTANT ALWAYS HAS A DECIMAL POINT ASSOCIATED WITH
- 15 A FLOATING POINT CONSTANT ALWAYS HAS A DECIMAL POINT ASSOCIATED WITH IT.
- 16 ALL FORTRAN STATEMENTS MUST HAVE A STATEMENT NUMBER.<br>17 THE STATEMENT NUMBERS IN ANY FORTRAN PROGRAM NEED NO
- THE STATEMENT NUMBERS IN ANY FORTRAN PROGRAM NEED NOT BE IN SEQUENCE.
- 18 ALL FORTRAN FORMAT STATEMENTS MUST HAVE A STATEMENT NUMBER.<br>19 ALL ... IF ... STATEMENTS MUST HAVE A STATEMENT NUMBER.
- 19 ALL ... IF ... STATEMENTS MUST HAVE A STATEMENT NUMBER.<br>20 THE FORTRAN STATEMENT WHICH FOLLOWS AN ... IF ... STATE
- THE FORTRAN STATEMENT WHICH FOLLOWS AN ... IF ... STATEMENT MUST HAVE A STATEMENT NUMBER IF IT IS TO BE EXECUTED IN THE PROGRAM.
- 21 IT IS DESIRED TO CALCULATE THE TRIGONOMETRIC SINE OF A POSITIVE TWO DIGIT NUMBER TO BE PUNCHED INTO A CARD IN COLUMNS 1 AND 2. THE FOLL-OWING PROGRAM WILL DO THIS

READ 99.INDEX

o

- 99 FORMAT( 12) SOFX=S IN ( INDEX)
	- PUNCH 98,SOFX
- 98 FORMAT(F15.4) STOP

-6-

## SAHFLE EXAMINATION QUESTION NUMBER REQUESTS

o

Jote:. Three digit numbers in columns 1, 2 and 3. One question to a card.

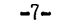

•

### CONPLETED EXAMINATION

ENGR SCIENCE 364 QUIZ NO. 1 SEPTEMBER 19, 1964

 $\mathbf{1}$ FIXED POINT VARIABLES ARE RESTRICTED TO INTEGRAL VALUES.

- A FIXED POINT CONSTANT MUST NOT BE LARGER THAN 9999.  $\mathbf{2}$
- $\overline{\mathbf{3}}$ FLOATING POINT CONSTANTS MAY BE WRITTEN IN TWO FORMS ... WITHOUT EXPONENTS OR WITH EXPONENTS.
- $\ddot{\bullet}$ ALL THE VARIABLES AND CONSTANTS IN AN ARITHMETIC EXPRESSION IN FORTRAN MUST BE IN THE SAME MODE.
- A FIXED POINT CONSTANT ALWAYS HAS A DECIMAL POINT ASSOCIATED WITH IT. 5
- A FLOATING POINT CONSTANT ALWAYS HAS A DECIMAL POINT ASSOCIATED WITH  $\blacktriangle$  $\mathbf{I}$
- THE FORTRAN STATEMENT WHICH FOLLOWS AN ... IF ... STATEMENT MUST  $\overline{\mathbf{r}}$ HAVE A STATEMENT NUMBER IF IT IS TO BE EXECUTED IN THE PROGRAM.
- IT IS DESIRED TO CALCULATE THE TRIGONOMETRIC SINE OF A POSITIVE TWO 8 DIGIT NUMBER TO BE PUNCHED INTO A CARD IN COLUMNS 1 AND 2. THE FOLL-OWING PROGRAM WILL DO THIS ...

READ-99, INDEX FORMAT(12) 99 SOFX=SIN(INDEX) PUNCH 98, SOFX **FORMAT (F15.4)** 98 **STOP** 

Note: Header card was made separately and added at time examination was listed.

 $-8-$ 

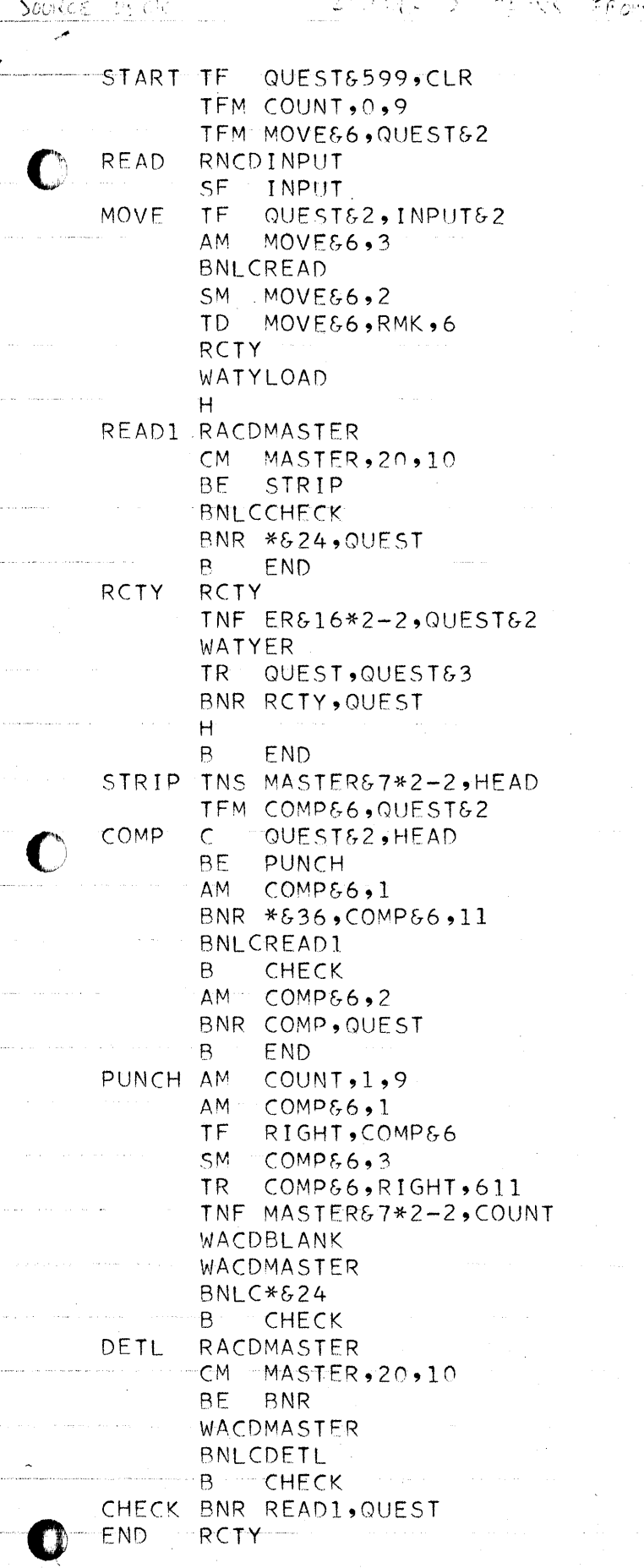

 $t$  ,51  $\beta$   $^{\circ}$ 

## COMPUTER<br>TECHNOLOGY

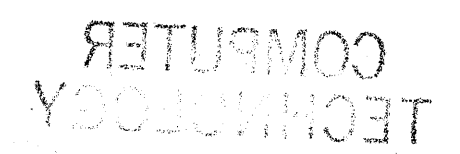

 $\mathcal{L}=\mathcal{L}(\mathbf{Y},\mathbf{Y})$  that  $\mathbf{Y}=\mathcal{L}$  $\label{eq:2.1} \frac{1}{\sqrt{2}}\sum_{i=1}^n\frac{1}{\sqrt{2}}\sum_{i=1}^n\frac{1}{\sqrt{2}}\sum_{i=1}^n\frac{1}{\sqrt{2}}\sum_{i=1}^n\frac{1}{\sqrt{2}}\sum_{i=1}^n\frac{1}{\sqrt{2}}\sum_{i=1}^n\frac{1}{\sqrt{2}}\sum_{i=1}^n\frac{1}{\sqrt{2}}\sum_{i=1}^n\frac{1}{\sqrt{2}}\sum_{i=1}^n\frac{1}{\sqrt{2}}\sum_{i=1}^n\frac{1}{\sqrt{2}}\sum_{i=1}^n\frac$  $\gamma$  ,  $\gamma$  $\label{eq:1} \mathcal{L}(\mathcal{L}_{\mathcal{D}}^{\mathcal{D}}) = \mathcal{L}_{\mathcal{D}}(\mathcal{H}^{\mathcal{D}}) = \mathcal{L}_{\mathcal{D}}(\mathcal{H}^{\mathcal{D}})$ 7 decimation  $\label{eq:2.1} \frac{1}{\sqrt{2}}\sum_{i=1}^n\frac{1}{2}\sum_{i=1}^n\frac{1}{2}\sum_{i=1}^n\frac{1}{2}\sum_{i=1}^n\frac{1}{2}\sum_{i=1}^n\frac{1}{2}\sum_{i=1}^n\frac{1}{2}\sum_{i=1}^n\frac{1}{2}\sum_{i=1}^n\frac{1}{2}\sum_{i=1}^n\frac{1}{2}\sum_{i=1}^n\frac{1}{2}\sum_{i=1}^n\frac{1}{2}\sum_{i=1}^n\frac{1}{2}\sum_{i=1}^n\frac{1}{2}\sum_{i=1$  $\frac{1}{2}$  , which  $\frac{1}{2}M^2\approx 1.14$  $\mathcal{F}_{\mathbf{w}}$  $\sim 8\sigma/\sqrt{2} \approx 10^{12}$  $\label{eq:2} \mathcal{L}^{\text{max}}(\mathcal{L}^{\text{max}}) = \mathcal{L}^{\text{max}}(\mathcal{L}^{\text{max}})$  $\sim$  14  $\label{eq:2.1} \left\langle \hat{u}_1 \right\rangle \approx \hat{u}_1 \hat{u}_1 + \left\langle \hat{u}_1 \right\rangle \hat{u}_2 + \left\langle \hat{u}_2 \right\rangle \hat{u}_3 + \left\langle \hat{u}_1 \right\rangle \hat{u}_2 + \left\langle \hat{u}_2 \right\rangle \hat{u}_3 + \left\langle \hat{u}_2 \right\rangle \hat{u}_3 + \left\langle \hat{u}_1 \right\rangle \hat{u}_2 + \left\langle \hat{u}_2 \right\rangle \hat{u}_3 + \left\langle \hat{u}_2 \right\rangle \hat{u}_3 + \left\langle \hat{u}_2 \right\rangle$  $\frac{1}{\sqrt{2}}\left(\frac{1}{2} \left( \frac{1}{2} \left( \frac{1}{2} \left( \frac{1}{2} \left( \frac{1}{2} \left( \frac{1}{2} \left( \frac{1}{2} \left( \frac{1}{2} \right) \right) - \frac{1}{2} \left( \frac{1}{2} \left( \frac{1}{2} \right) \right) \right) \right) - \frac{1}{2} \left( \frac{1}{2} \left( \frac{1}{2} \left( \frac{1}{2} \right) \right) \right) \right)}{2\sqrt{2}}$  $\frac{1}{\sqrt{2}}\sum_{i=1}^n\frac{1}{\sqrt{2}}\sum_{i=1}^n\frac{1}{\sqrt{2}}\sum_{i=1}^n\frac{1}{\sqrt{2}}\sum_{i=1}^n\frac{1}{\sqrt{2}}\sum_{i=1}^n\frac{1}{\sqrt{2}}\sum_{i=1}^n\frac{1}{\sqrt{2}}\sum_{i=1}^n\frac{1}{\sqrt{2}}\sum_{i=1}^n\frac{1}{\sqrt{2}}\sum_{i=1}^n\frac{1}{\sqrt{2}}\sum_{i=1}^n\frac{1}{\sqrt{2}}\sum_{i=1}^n\frac{1}{\sqrt{2}}\$  $\alpha_{\rm A}$  , we have the  $\alpha_{\rm A}$  <br>experiment of  $\alpha_{\rm A}$  $\label{eq:2} \frac{1}{\Phi_{\rm{max}}}\left(\frac{1}{\pi}\sum_{i=1}^n\sum_{j=1}^n\left(\frac{1}{\pi}\sum_{j=1}^n\frac{1}{\pi}\sum_{j=1}^n\frac{1}{\pi}\sum_{j=1}^n\frac{1}{\pi}\right)\right).$ an Render Stage  $\frac{1}{2} \left( \frac{1}{2} \left( \frac{1}{2} \right) \right) \frac{1}{2}$  $\label{eq:2.1} \left\langle \left(x_{i},y_{i}\right)\right\rangle \leq \left\langle \left(x_{i},y_{i}\right)\right\rangle \leq \left\langle \left(x_{i},y_{i}\right)\right\rangle \leq \left\langle \left(x_{i},y_{i}\right)\right\rangle$ المتابع والمراج  $\left\langle \left( \mathbf{r}^{(k)}\right)^{\mathrm{T}}\mathbf{y}\right\rangle \left\langle \mathbf{r}^{(k)}\right\rangle$  $\frac{1}{2}$  , where  $\frac{1}{2}$  and  $\frac{1}{2}$  $\frac{1}{2} \sum_{i=1}^n \left( \frac{1}{2} \sum_{j=1}^n \left( \frac{1}{2} \sum_{j=1}^n \frac{1}{2} \right) \right)^2$  $\mathcal{N}_{\frac{1}{2},\frac{1}{2}}\left(\frac{1}{2},\frac{1}{2},\frac{1}{2},\frac{1}{2},\frac{1}{2},\ldots,\frac{1}{2},\frac{1}{2},\frac{1}{2}\right)$  $\sim 44$  $\sigma_{\rm{eff}} = \sigma_{\rm{eff}} = 0.73$  $\label{eq:3} \mathcal{L}(\mathcal{L}^{\mathcal{L}}(\mathcal{L}^{\mathcal{L}}(\mathcal{L}^{\mathcal{L$  $\gamma_{\rm{max}}(\vec{r})$  , i.e.  $\gamma_{\rm{max}}(\vec{r})$  $\sigma_{\rm{eff}}$  is matter as  $\sigma_{\rm{eff}}$  , the second constant of the  $\sigma$ a sa sala  $\label{eq:2.1} \frac{1}{\hbar} \left( \left( \left( \hat{a} \right)^{-1} \hat{A} \right) \right) = \left( \left( \hat{a} \right)^{-1} \right) \left( \hat{a} \right) = \left( \hat{a} \right)^{-1} \left( \hat{a} \right)$  $\epsilon \sigma$  parameters  $\epsilon$  $\label{eq:2.1} \frac{1}{\sqrt{2}}\left(\frac{1}{\sqrt{2}}\right)^{2} \left(\frac{1}{\sqrt{2}}\right)^{2} \left(\frac{1}{\sqrt{2}}\right)^{2} \left(\frac{1}{\sqrt{2}}\right)^{2} \left(\frac{1}{\sqrt{2}}\right)^{2} \left(\frac{1}{\sqrt{2}}\right)^{2} \left(\frac{1}{\sqrt{2}}\right)^{2} \left(\frac{1}{\sqrt{2}}\right)^{2} \left(\frac{1}{\sqrt{2}}\right)^{2} \left(\frac{1}{\sqrt{2}}\right)^{2} \left(\frac{1}{\sqrt{2}}\right)^{2} \left(\$  $\label{eq:1} \mathcal{O}(\mathcal{S}^{\mathcal{A}}) = \mathcal{O}(\frac{1}{\sqrt{2}}\sum_{\mathbf{q}\in\mathcal{Q}}\sum_{\mathbf{q}\in\mathcal{Q}}\mathcal{O}(\frac{1}{\sqrt{2}}\sum_{\mathbf{q}\in\mathcal{Q}}\mathcal{O}(\frac{1}{\sqrt{2}}))\mathcal{O}(\frac{1}{\sqrt{2}}\sum_{\mathbf{q}\in\mathcal{Q}}\mathcal{O}(\frac{1}{\sqrt{2}}))$  $\mathcal{L}_{\mathbf{q}}(\mathcal{L}_{\mathbf{q}})$ e en la compagnitación  $\label{eq:3.1} \begin{array}{c} \mathcal{L}_{\mathcal{A}}(\mathbf{y},\mathbf{y})=\mathcal{L}_{\mathcal{A}}(\mathbf{y},\mathbf{y})=\mathcal{L}_{\mathcal{A}}(\mathbf{y},\mathbf{y})\\ \end{array}$  $\sum_{i=1}^n\frac{1}{2}\left(\frac{1}{2}\left(\frac{1}{2}\right)^2\right)^2\leq\frac{1}{2}\left(\frac{1}{2}\left(\frac{1}{2}\right)^2\right)^2\leq\frac{1}{2}\left(\frac{1}{2}\right)^2\leq\frac{1}{2}\left(\frac{1}{2}\right)^2\leq\frac{1}{2}\left(\frac{1}{2}\right)^2\leq\frac{1}{2}\left(\frac{1}{2}\right)^2\leq\frac{1}{2}\left(\frac{1}{2}\right)^2\leq\frac{1}{2}\left(\frac{1}{2}\right)^2\leq\frac{1}{2}\left(\frac{1}{2}\right)^2\$ الأسابل لمر  $\label{eq:3.1} \widetilde{\mathcal{D}}_{\mathcal{A}}(\mathbf{e}^{i\theta}) = \mathcal{D}_{\mathcal{A}}(\mathcal{A}^{i\theta}) = \mathcal{D}_{\mathcal{A}}(\mathcal{A}^{i\theta})$  $\mathcal{L}(\mathfrak{g}^{\otimes k})$  , and the  $\mathfrak{m}(\mathfrak{m})$  $\lambda_1 \neq \lambda_2$  $\label{eq:2} \mathcal{F} \times \mathcal{F}^{\prime} = \mathcal{F}^{\prime}_0 \left( \begin{array}{cc} 0 & \mathcal{F}^{\prime}_0 \\ \mathcal{F}^{\prime}_0 & \mathcal{F}^{\prime}_0 \end{array} \right) \times \mathcal{F}^{\prime}_0 \left( \begin{array}{cc} 0 & \mathcal{F}^{\prime}_0 \\ \mathcal{F}^{\prime}_0 & \mathcal{F}^{\prime}_0 \end{array} \right)$  $\sim 10^4$  $\mathcal{P}_{\text{c}}\left(\omega,\mathcal{U}\right)$  , where  $\mathcal{P}_{\text{c}}$  $\alpha=0$  $\mathcal{O}(\frac{1}{2})$  $\label{eq:1} \mathcal{L}(\mathcal{L}(\mathcal{L}(\mathcal{L}^{\otimes 2}))^{\otimes 2} = \bigoplus_{\mathbf{0}\in\mathcal{L}(\mathcal{L}(\mathcal{L}^{\otimes 2}))^{\otimes 2}} \mathcal{L}(\mathcal{L}^{\otimes 2})^{\otimes 2} \mathcal{L}^{\otimes 2}(\mathcal{L}^{\otimes 2})^{\otimes 2}$ 183  $\label{eq:2.1} \begin{array}{ll} \mathcal{L}_{\text{max}}(\mathcal{P}^{\text{max}}(\mathcal{R}^{\text{max}}), \mathcal{P}^{\text{max}}) & \mathcal{E}^{\text{max}}(\mathcal{P}^{\text{max}}), \mathcal{E}^{\text{max}}(\mathcal{P}^{\text{max}}), \mathcal{E}^{\text{max}}) \end{array}$ with  $\mathcal{F}=\left\{1,2,2,3,4\right\}$  ,  $\mathcal{F}=\mathcal{F}$  $\label{eq:1} \mathcal{L}^{(1)} = \mathcal{H}^{(1,2)} \otimes \mathcal{L}^{(1,1)} \otimes \mathcal{L}^{(1,2)} \otimes \mathcal{L}^{(1,1)} \, ,$  $\label{eq:2} \mathcal{F}^{(1)} = \frac{1}{2} \mathcal{F}^{(1)} \left( \frac{1}{2} \sum_{i=1}^{n} \frac{1}{2} \sum_{j=1}^{n} \frac{1}{2} \sum_{i=1}^{n} \frac{1}{2} \sum_{j=1}^{n} \frac{1}{2} \sum_{j=1}^{n} \frac{1}{2} \sum_{j=1}^{n} \frac{1}{2} \sum_{j=1}^{n} \frac{1}{2} \sum_{j=1}^{n} \frac{1}{2} \sum_{j=1}^{n} \frac{1}{2} \sum_{j=1}^{n} \frac{1}{2} \sum_{j=$  $\mathcal{P}^{(1)}$  ,  $\mathcal{P}^{(2)}$  ,  $\mathcal{P}^{(1)}$  ,  $\mathcal{P}$  $\label{eq:3.1} \left\{ \frac{m_{\alpha}+m_{\alpha}+$ an go mga salalatin i trin

 $\label{eq:2.1} \frac{1}{\mathbf{z}^2} \sum_{i=1}^n \frac{1}{\mathbf{z}^2} \sum_{i=1}^n \left( \frac{1}{\mathbf{z}^2} \sum_{i=1}^n \left( \frac{1}{\mathbf{z}^2} \right)^2 \right)^2 \left( \frac{1}{\mathbf{z}^2} \sum_{i=1}^n \left( \frac{1}{\mathbf{z}^2} \right)^2 \right)^2 \left( \frac{1}{\mathbf{z}^2} \sum_{i=1}^n \left( \frac{1}{\mathbf{z}^2} \right)^2 \right)^2 \left( \frac{1}{\mathbf{$  $\mathbf{S} \leftarrow \left\{ \left( \mathcal{S}^{(1)} \right)^{\mathcal{S}} \right)^{\mathcal{S}} \left( \mathcal{S}^{(1)} \right)^{\mathcal{S}} \mathbf{S}^{(2)} \right\} \left( \mathcal{S}^{(2)} \right)^{\mathcal{S}} \left( \mathcal{S}^{(1)} \right)^{\mathcal{S}} \left( \mathcal{S}^{(2)} \right)^{\mathcal{S}}$  $\mathcal{P}_{\text{eff}}$  and  $\mathcal{P}_{\text{eff}}$  is the property of the  $\mathcal{P}_{\text{eff}}$ 检查的计  $\langle \gamma_1^1, \gamma_2^1 \rangle$  $\{ \mathcal{L}^{(k)}_{\alpha} \}_{\alpha \in \mathbb{N}}$  ,  $\varphi\left(x\right)\approx\pi$ 

(2) 经零点的股份 (1) 的过去分词

 $\gamma_2 \rightarrow \gamma_2 \rightarrow \gamma_2$ 

 $\label{eq:1} \mathcal{N}=\mathcal{N}^{\text{max}}_{\text{max}}\left(\mathcal{N}\right)$ 

÷,

 $\langle \mathcal{O}(\mathcal{F})^{\mathrm{op}} \rangle = \omega(\mathbf{Q})$ 地质生物学 化硫酸盐  $\sim \xi^{(\rm{max},\rm{max})}/\xi^{n_{\rm{max}}/n_{\rm{max}}}/\xi=0$ i i vilj i spešanu i sediji.<br>Dogodki konzulovanja i sedijala  $\sim 8.3\,M_\odot$  $\sim$  1  $\pm$  1  $^{\rm{th}}$ 

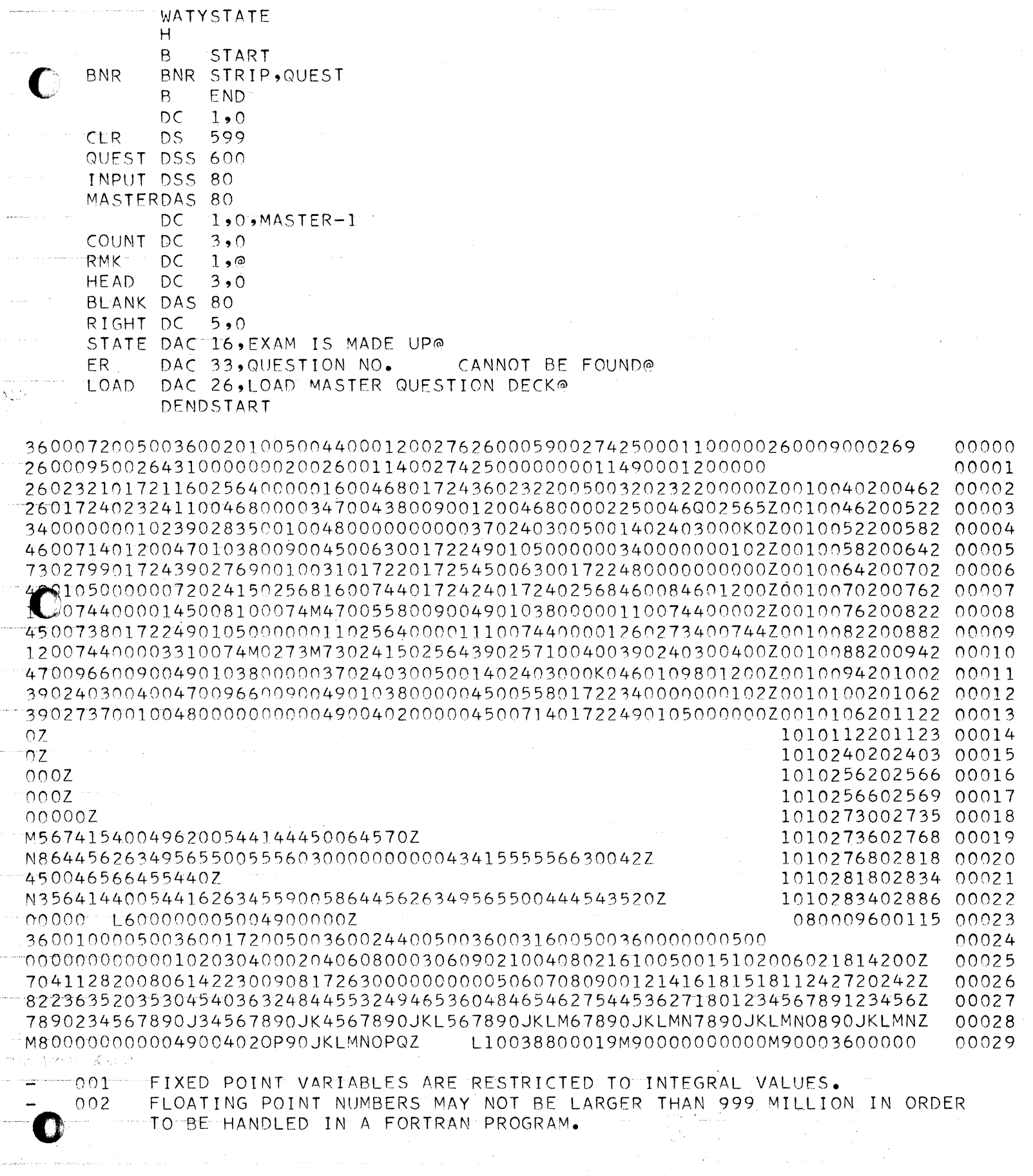

 $\epsilon$ 

 $\frac{1}{2} \sum_{i=1}^n \frac{1}{2}$ 

 $\mathcal{H}(\mathcal{A})$  , and the  $\mathcal{H}$ 

 $\sim$  0.000  $\pm$ 

 $\label{eq:1} \mathcal{L}(\mathbf{z}|\mathbf{z})=\mathcal{L}(\mathbf{z}|\mathbf{z})\mathcal{L}(\mathbf{z}|\mathbf{z})=\mathcal{L}(\mathbf{z}|\mathbf{z})\mathcal{L}(\mathbf{z}|\mathbf{z})=\mathcal{L}(\mathbf{z}|\mathbf{z})\mathcal{L}(\mathbf{z}|\mathbf{z})\mathcal{L}(\mathbf{z}|\mathbf{z})$ 

 $\begin{array}{c} \text{otherwise} \end{array}$ 

 $\hat{f}$  is a second contract of the second contract  $\hat{f}$ 

an di kacamatan di kacamatan Sangara.<br>Kacamatan ing Kabupatèn Propinsi Sangara Propinsi Sangara Propinsi Sangara Propinsi Sangara Propinsi Sangara P

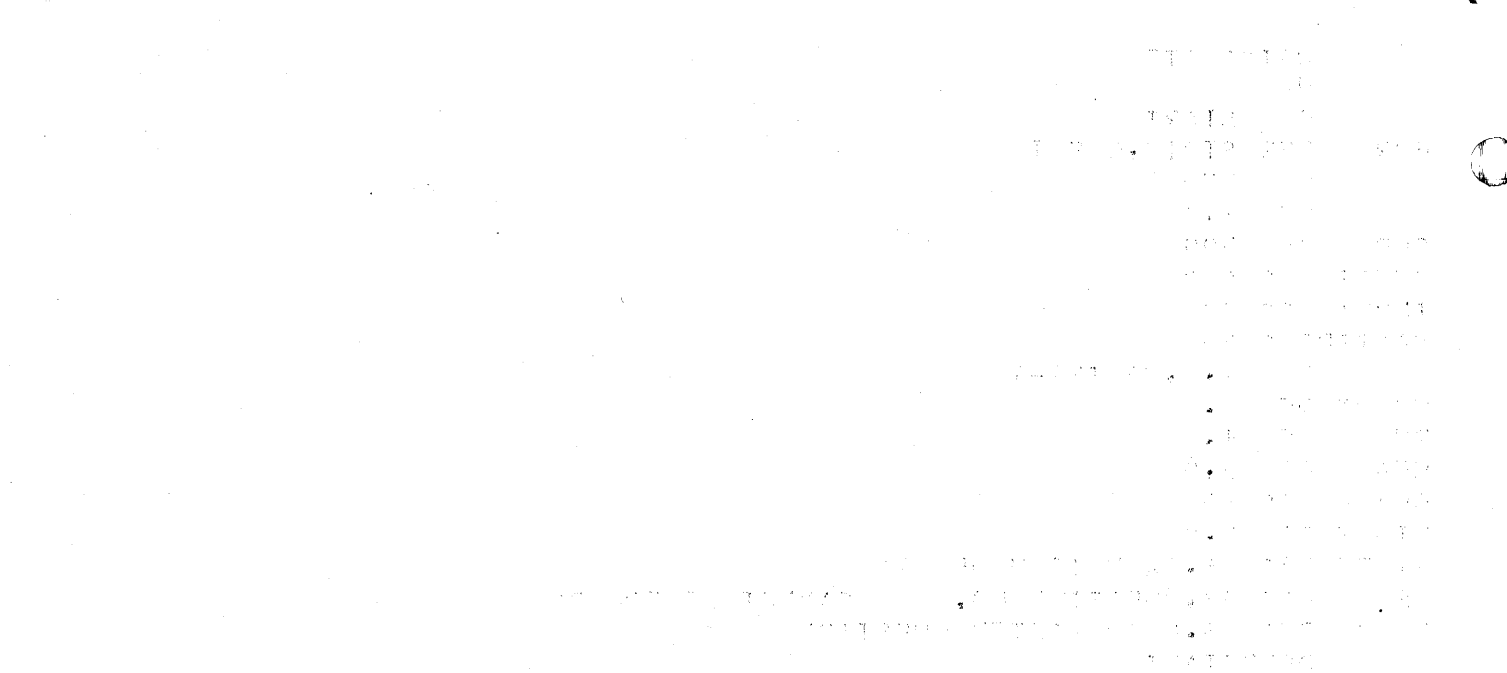

द्वारा प्रयास की हो ।<br>जन्म प्राप्त क्षेत्र प्राप्त हो के and College Street (2007)<br>March College (2008)<br>Git College (3007) March (2008)  $\eta_{\rm c}$  ,  $\eta_{\rm c}$  ,  $\eta_{\rm c}$  ,  $\label{eq:2.1} \mathcal{N}_{\mathcal{A}}(\mathbf{y},\mathbf{y}) = \mathcal{N}_{\mathcal{A}}(\mathbf{y},\mathbf{y})$ の大切り アメディースクリウム where in the student profile  $\label{eq:1.1} \mathcal{L}_{\mathcal{A}}=\mathcal{L}_{\mathcal{A}}^{\mathcal{A}}\left(\mathcal{A}^{\mathcal{A}}\right)\mathcal{L}_{\mathcal{A}}^{\mathcal{A}}\left(\mathcal{A}^{\mathcal{A}}\right)\mathcal{L}_{\mathcal{A}}^{\mathcal{A}}\left(\mathcal{A}^{\mathcal{A}}\right)\mathcal{L}_{\mathcal{A}}^{\mathcal{A}}\left(\mathcal{A}^{\mathcal{A}}\right)\mathcal{L}_{\mathcal{A}}^{\mathcal{A}}\left(\mathcal{A}^{\mathcal{A}}\right)\mathcal{L}_{\mathcal{A}}^{\mathcal{A}}$  $\|f\| \leq C \left\|f^{n-1}S^{n-1}\right\| \leq C \left\|f^{n-1}S^{n-1}\right\| \leq C \left\|f^{n-1}S^{n-1}\right\| \leq C \left\|f^{n-1}S^{n-1}\right\| \leq C \left\|f^{n-1}S^{n-1}\right\| \leq C \left\|f^{n-1}S^{n-1}\right\| \leq C \left\|f^{n-1}S^{n-1}\right\| \leq C \left\|f^{n-1}S^{n-1}\right\| \leq C \left\|f^{n-1}S^{n-1}\right\| \leq C \left\|$ a ng pagbaban na kalamang sa pangangan na kalamang sa pangangang panganggal na pangalang na pangangang sa pang i da ketik di sebagai di Amerika (1957).<br>Kabupatèn Propinsi Jawa Barat  $\varphi(\lambda) = \lambda_0(\theta)$  .  $\frac{1}{\sqrt{2\pi}}\left[\frac{2\pi}{\sqrt{2\pi}}\left(\frac{1}{2\pi}\right)^2\right] \left[\frac{1}{2\pi}\left(\frac{1}{2\pi}\right)^2\right]$  $\mathcal{O}(\frac{1}{2} \log \log \log \log n)$  $\frac{1}{2} \int_{\mathbb{R}^3} \left| \frac{1}{2} \nabla \cdot \nabla \cdot \nabla \$  $\mathcal{D}^{\bullet}$  and  $\mathcal{D}^{\bullet}$  and  $\mathcal{D}^{\bullet}$ 高度の作品  $\label{eq:1.1} \sum_{\mathbf{q}} \frac{1}{\sqrt{2}} \sum_{\mathbf{q}} \left( \mathbf{q}^{\mathbf{q}}_{\mathbf{q}} \right)^2 \mathbf{q}^{\mathbf{q}}_{\mathbf{q}} \mathbf{q}^{\mathbf{q}}_{\mathbf{q}}$ 

្រុង និង ការប្រទេសការប្រទេសការប្រទេសនៅការស្រុក ប្រជុំកំពុងថ្មីក្នុងថ្មី ក្នុងប្រទេសការប្រកួតក្នុងក្រុម កំពាក់ត<br>ក្រោមស្រុក ប្រកួតក្នុងផ្សេង ប្រកួតក្នុងក្នុងការប្រកួតក្នុងការប្រកួតក្នុងការប្រកួតក្នុងក្នុងការប្រកួតក្នុងក្នុង i ya m  $\mathcal{L}^{\alpha}(\mathcal{L}_{\mathcal{G}}^{\alpha},\mathcal{D}_{\mathcal{G}}^{\alpha},\mathcal{D}_{\mathcal{G}}^{\alpha})\triangleq\mathcal{L}^{\alpha}\mathcal{L}_{\mathcal{G}}^{\alpha}\mathcal{L}_{\mathcal{G}}^{\alpha}\mathcal{L}_{\mathcal{G}}^{\alpha}\mathcal{L}_{\mathcal{G}}^{\alpha}\mathcal{L}_{\mathcal{G}}^{\alpha}\mathcal{L}_{\mathcal{G}}^{\alpha}\mathcal{L}_{\mathcal{G}}^{\alpha}\mathcal{L}_{\mathcal{G}}^{\alpha}\mathcal{L}_{\mathcal{G}}^{\alpha}\mathcal{L}_{\mathcal{G}}^{\alpha$ 

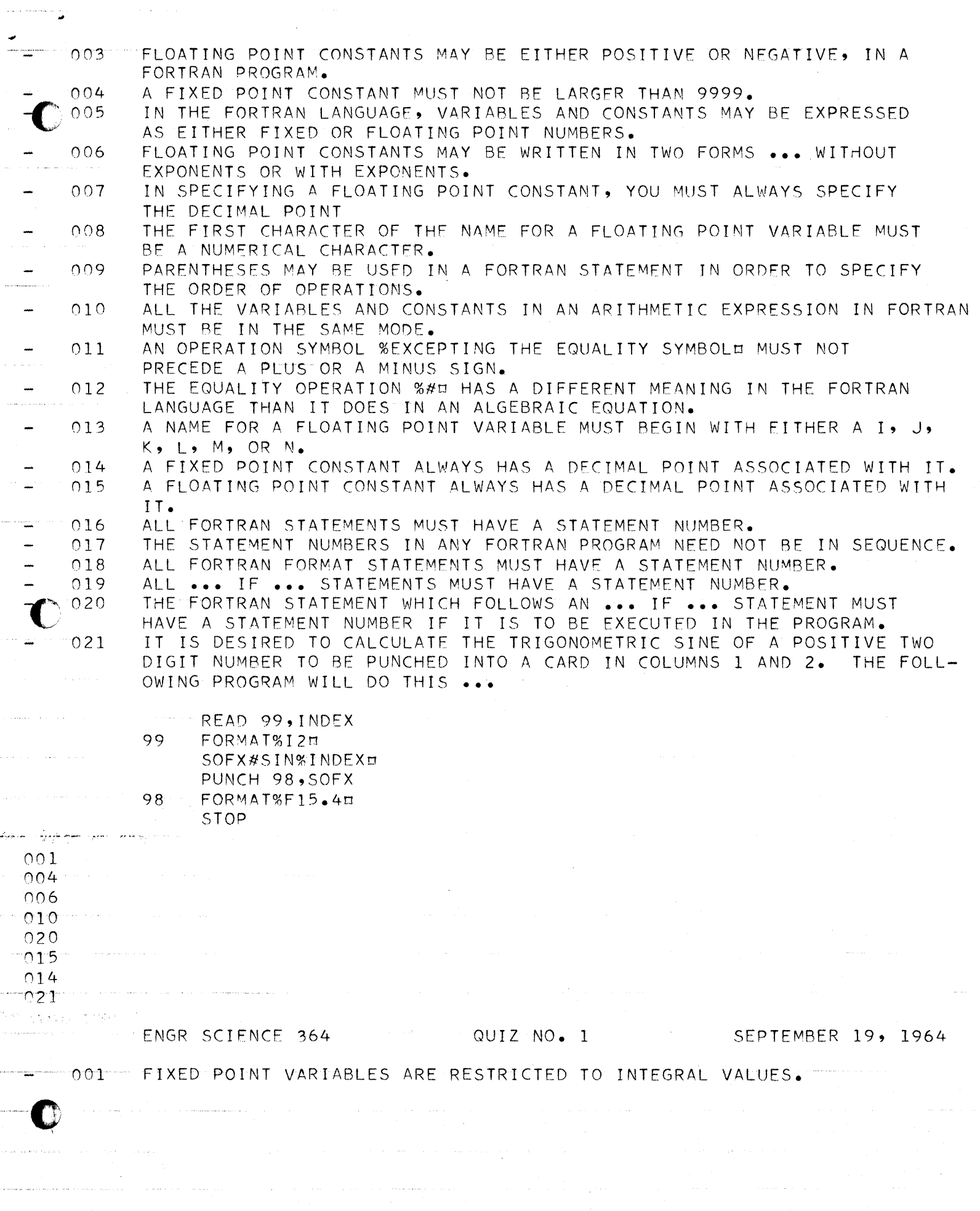

 $\mathcal{L}_\mathbf{a}$  is the contribution of the contribution of  $\mathcal{L}_\mathbf{a}$ 

 $\hat{\mathcal{L}}$  , and  $\hat{\mathcal{L}}$  , and  $\hat{\mathcal{L}}$ 

CONCERNMENTS CONSUMER COMPANY OF THE CONTRACTORY OF CONTRACTORY  $\frac{1}{2}$  , the spin of the second contract of  $\frac{1}{2}$ ga ndengan begas dengan pada selai aya salam kebalu pa ေရးမဟုတ္ဘား ေရးမွာ ေရးမယ့္ ေရးမယ့္ ေရးမွာ ေတြကို ေတြကို ျဖစ္တဲ့ ေတြကို ေတြကို ေတြကို ေရးမွာ ေရးမွာ သူ႔ ေတြကို <br>ေရးမွာ ေတြကို ေတြကို ေရးမွာ ေတြကို ေရးမွာ ေတြကို ေျပာလို ေတြကို ေတြကို ေတြကို ေတြကို ေတြကို ေတြကို ေတြကို ေတြက  $\mathcal{L}^{(n)}$ 为自然的的人为80%的事件的原因,这个人是不可能的现在,以行为所以相关的自由,以为人的人的自由, しませた したいほんれんび カンドの経営 重新工作 在生产的复数形式 的复数形式 医黑色性白细胞 人名英格兰人姓氏科尔的变体 经财产人工和保险人的现在分词 医下颌下的  $\frac{1}{\sqrt{2}}\left[\frac{1}{\sqrt{2}}\left[\frac{1}{\sqrt{2}}\left[\frac{1}{\sqrt{2}}\left[\frac{1}{\sqrt{2}}\left[\frac{1}{\sqrt{2}}\left[\frac{1}{\sqrt{2}}\left[\frac{1}{\sqrt{2}}\right]\right]\right]\right]\right]\right]^{2}+\frac{1}{\sqrt{2}}\left[\frac{1}{\sqrt{2}}\left[\frac{1}{\sqrt{2}}\left[\frac{1}{\sqrt{2}}\left[\frac{1}{\sqrt{2}}\left[\frac{1}{\sqrt{2}}\left[\frac{1}{\sqrt{2}}\right]\right]\right]\right]\right]\right)^{2}+\frac{1}{\sqrt{2}}\left$ y ha sample san competito o governmente da contradición da característica de la destinación mais también  $\frac{1}{\Phi} \frac{\partial}{\partial t} \left( \frac{1}{\lambda} - \frac{1}{\lambda} \frac{1}{\lambda} \frac{1}{\lambda} \frac{\partial}{\partial t} \frac{\partial}{\partial t} \frac{\partial}{\partial t} \frac{\partial}{\partial t} \right) = \frac{1}{2} \frac{\partial}{\partial t} \left( \frac{1}{\lambda} - \frac{1}{\lambda} \frac{1}{\lambda} \frac{\partial}{\partial t} \frac{\partial}{\partial t} \frac{\partial}{\partial t} \frac{\partial}{\partial t} \frac{\partial}{\partial t} \frac{\partial}{\partial t} \frac{\partial}{\partial t} \frac{\partial}{\partial t} \frac{\partial}{\partial t} \frac$ လုံးသည် အိမ်းက အေနနဲ့ ပုံစံ ပုံစံ ပုံစံ ပုံစံ ပုံစံ ပုံစံ ပုံစံ ပုံစံ ပုံစံ ပုံစံ ပုံစံ ပုံစံ ပုံစံ ပုံစံ ပုံစ<br>ပုံစံအောင် ပုံစံ ပုံစံ ပုံစံ ပုံစံ ပုံစံ ပုံစံ ပုံစံ ပုံစံ ပုံစံ ပုံစံ ပုံစံ ပုံစံ ပုံစံ ပုံစံ ပုံစံ ပုံစံ ပုံ  $\tau_{\rm max}$  $\mathcal{O}(T)$  .  $\sim$  10  $\cdot$  25 at a at 1000<br>Se emparado  $\frac{1}{\alpha} \left( \frac{1}{\alpha} - \frac{1}{\alpha} \right)$  $\sim$  $\sim 10^4$  $\bar{\omega}$  $\mathbb{F}^n$  , the state of the second second second section of  $\mathbb{F}^n$  in the second second second second second second second second second second second second second second second second second second second second s  $\sim$   $\omega$ **SER**  $\mathcal{F}(\mathcal{A})$ 7. aug 17  $\sim$   $\sim$  $\frac{1}{2}$  of the second control and the second control of the second control of the second second second  $\frac{1}{2}$  $\beta = \mathbf{f}^{\dagger}(\mathbf{x})$  $\mathcal{L}_{\text{max}} = \mathbb{E}\left[\left\{ \begin{array}{ll} 0 & \text{if} \ \mathcal{L}_{\text{max}} \leq \mathcal{L}_{\text{max}} \end{array} \right\} \right] \left\{ \begin{array}{ll} 0 & \text{if} \ \mathcal{L}_{\text{max}} \leq \mathcal{L}_{\text{max}} \end{array} \right\}$ 医内障骨炎 女性的  $\mathcal{L}_{\mathcal{A}}$  is a set of the set of  $\mathcal{A}$  , and  $\mathcal{A}$  $\mathcal{L}(\mathcal{J},\mathcal{I},\mathcal{J},\mathcal{J})$  is a subset of the set of  $\mathcal{I}(\mathcal{J},\mathcal{J})$  $\label{eq:1} \mathcal{L}^{(1)}\mathcal{L}^{(2)}\mathcal{L}^{(3)}\mathcal{L}^{(4)}\mathcal{L}^{(5)}\mathcal{L}^{(6)}\mathcal{L}^{(6)}\mathcal{L}^{(6)}\mathcal{L}^{(6)}\mathcal{L}^{(6)}\mathcal{L}^{(6)}\mathcal{L}^{(6)}\mathcal{L}^{(6)}\mathcal{L}^{(6)}\mathcal{L}^{(6)}\mathcal{L}^{(6)}\mathcal{L}^{(6)}\mathcal{L}^{(6)}\mathcal{L}^{(6)}\mathcal{L}^{(6)}\mathcal{L}^{(6)}\mathcal$  $\label{eq:2.1} \mathcal{F}(\mathcal{L}^{\mathcal{A}}) = \sum_{\mathbf{q}\in\mathcal{A}} \mathcal{F}^{\mathcal{A}}_{\mathcal{A}}(\mathcal{L}^{\mathcal{A}}) \mathcal{F}^{\mathcal{A}}(\mathcal{L}^{\mathcal{A}}) = \sum_{\mathbf{q}\in\mathcal{A}} \mathcal{F}^{\mathcal{A}}_{\mathcal{A}}(\mathcal{L}^{\mathcal{A}}) \mathcal{F}^{\mathcal{A}}_{\mathcal{A}}.$  $\mathcal{A} \leftarrow \mathcal{A} \leftarrow \mathcal{A}$ 

(後期) (1) 10時間の A Seventh Street and Security and

> 的复数化 不可能的 机加工 手的的 计参数文本文字 计可分 经同期的主义 机热度分析 禁 このこと (400)

 $\Delta \sim 10$  $\tau \in \mathcal{T}$ 

流生物

 $\mathcal{V}(\mathcal{F})$ 

 $002$ A FIXED POINT CONSTANT MUST NOT BE LARGER THAN 9999.

- FLOATING POINT CONSTANTS MAY BE WRITTEN IN TWO FORMS ... WITHOUT  $003$ EXPONENTS OR WITH EXPONENTS.
	- $004$ ALL THE VARIABLES AND CONSTANTS IN AN ARITHMETIC EXPRESSION IN FORTRAN MUST BE IN THE SAME MODE.
- $005$ A FIXED POINT CONSTANT ALWAYS HAS A DECIMAL POINT ASSOCIATED WITH IT.
- $006$ A FLOATING POINT CONSTANT ALWAYS HAS A DECIMAL POINT ASSOCIATED WITH  $IT.$
- $007$ THE FORTRAN STATEMENT WHICH FOLLOWS AN ... IF ... STATEMENT MUST HAVE A STATEMENT NUMBER IF IT IS TO BE EXECUTED IN THE PROGRAM.
	- IT IS DESIRED TO CALCULATE THE TRIGONOMETRIC SINE OF A POSITIVE TWO  $008$ DIGIT NUMBER TO BE PUNCHED INTO A CARD IN COLUMNS 1 AND 2. THE FOLL-OWING PROGRAM WILL DO THIS ...

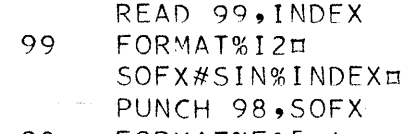

98  $FORMAT\$  <math>15.41</math> **STOP** 

191